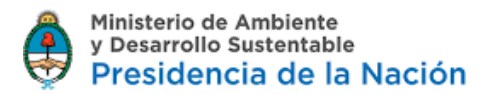

### **TRAMITE A DISTANCIA**

#### **INSTRUCTIVO PARA EL LLENADO DE LOS FORMULARIOS**

### **GESTION DE RESIDUOS PELIGROSOS - LEY N° 24.051**

### RESIDUOS PELIGROSOS- AMPLIACION DE CATEGORIAS SOMETIDAS A CONTROL

**#DIRECCIÓN DE RESIDUOS #SECRETARÍA DE CONTROL Y MONITOREO AMBIENTAL #MINISTERIO DE AMBIENTE Y DESARROLLO SUSTENTABLE**

### **Paso 1**

Búsqueda de trámite: para encontrar con facilidad el Trámite que desea iniciar, puede escribir las palabras "Residuos Peligrosos" en la web <https://tramitesadistancia.gob.ar/> y el sistema desplegará los trámites vinculados a la temática.

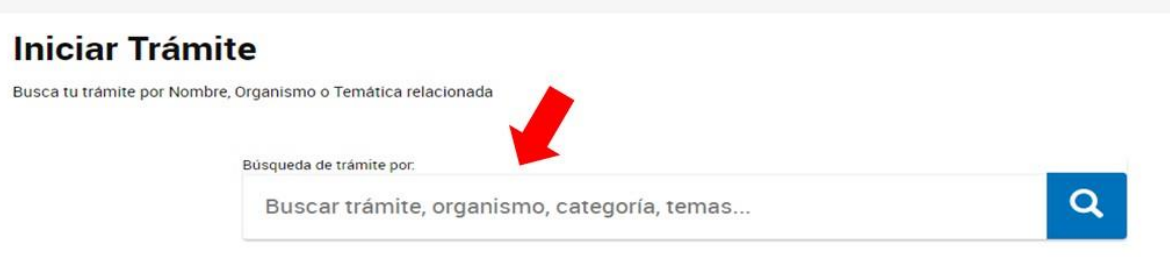

Se encontraron 1081 resultados

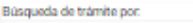

RESIDUOS PELIGROSOS

#### Se encontraron 8 resultados

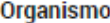

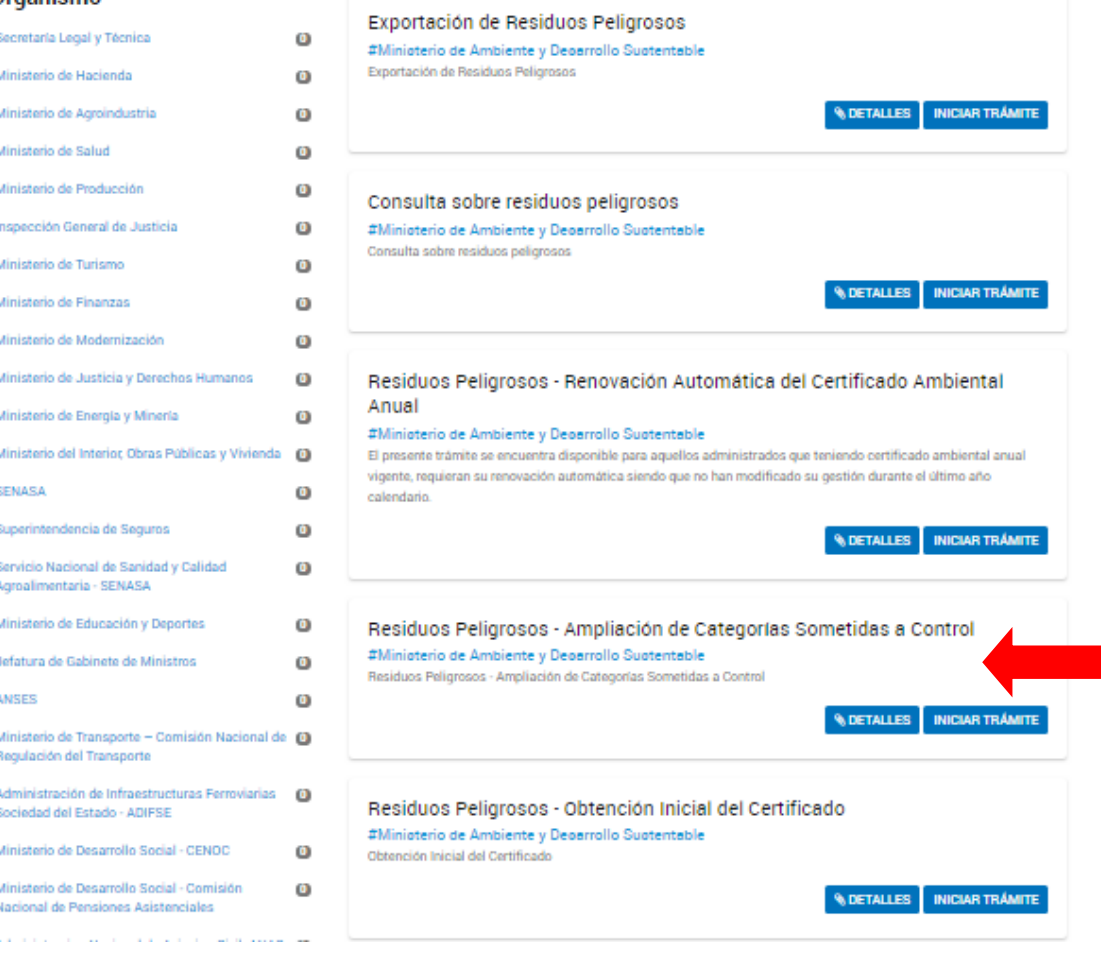

### **Paso 2**

Seleccionar el Trámite "Residuos Peligrosos - Ampliación de Categorías Sometidas a Control" y luego clickear en: "Iniciar Trámite"

### **Paso 3**

El trámite de Ampliación de Categorías Sometidas a Control (CSC), supone que usted posee un Certificado Ambiental Anual vigente en la órbita de este Ministerio de Ambiente y Desarrollo Sustentable de la Nación en carácter de Generador, Transportista u Operador de Residuos Peligrosos.

A continuación se desplegarán un listado de los documentos que usted podrá adjuntar.

Recuerde que aquellos marcados con un asterisco colorado, inson de carácter obligatorio.

### **Paso 4**

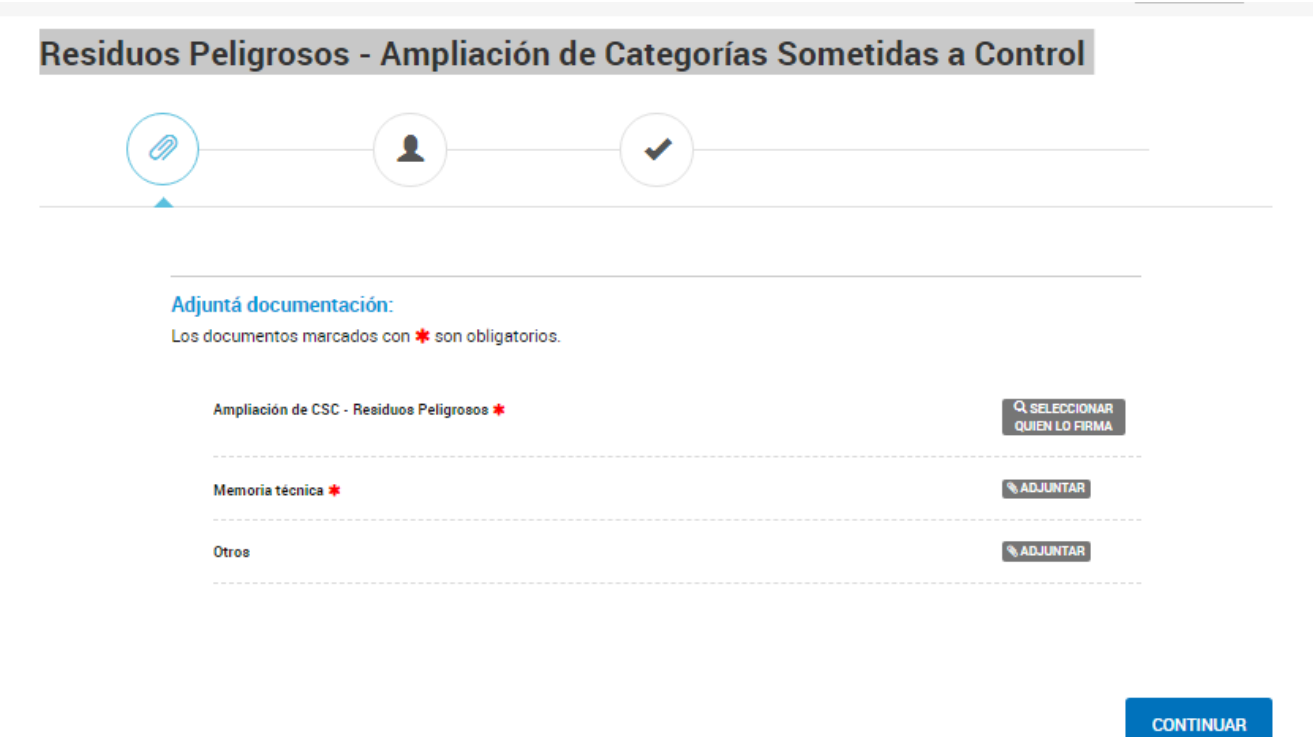

Para avanzar con el trámite, deberá indicar el CUIT de su representante técnico, seleccionando quién firmará el formulario junto a usted y el orden en que serán requeridas las firmas.

Una vez seleccionados los firmantes, serán notificados a sus respectivos usuarios de TAD para que realicen la firma del documento desde la sección Tareas. En caso que alguna de las personas rechace la tarea de firma, se notificará el motivo del rechazo y podrá volver a confeccionar el documento y elegir nuevos firmantes o modificar la documentación, todo desde la sección Tareas.

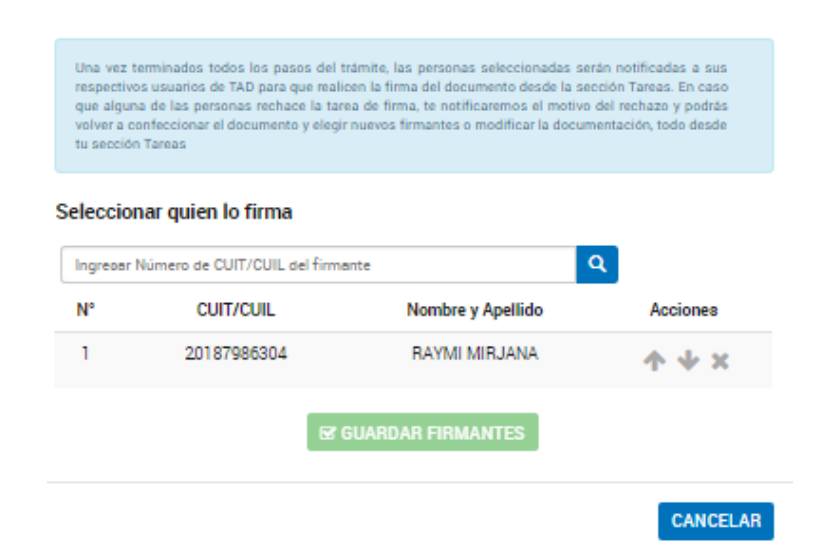

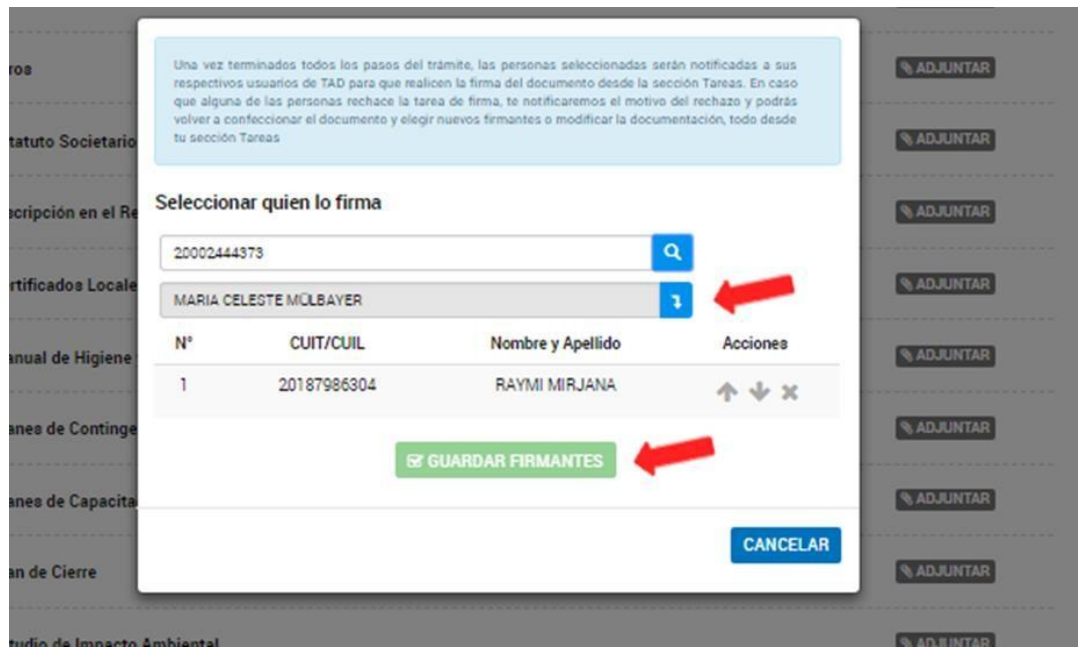

# **Paso 5**

Usted deberá completar los datos que se solicitan a continuación:

# Residuos Peligrosos - Ampliación de Categorías Sometidas a Control

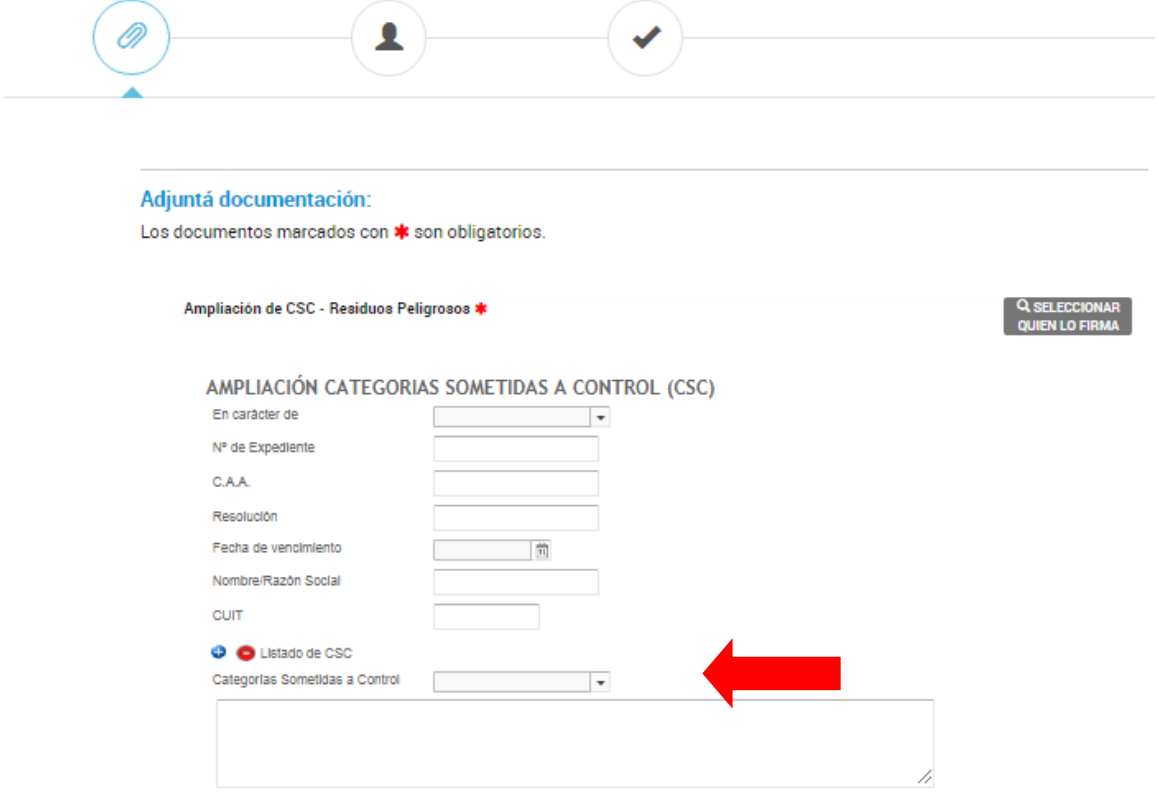

Para una mejor comprensión se aclara la información que deben contener los siguientes campos:

C.A.A.: Deberá consignar el número de Certificado Ambiental Anual de cinco dígitos que se encuentra vigente y pretende renovar.

Ej.: 01234

Resolución: Numero de Resolución por el cual se otorgó el Certificado Ambiental Anual indicado previamente, incluyendo el año y las siglas de la repartición que lo firmó.

Ej.: 2018-XXX-APN-SECCYMA#MAD

Fecha de vencimiento: Fecha de vencimiento del Certificado Ambiental Anual.

### **Ampliación de Categorías Sometidas a Control**

1) Una vez que haya completado los campos mencionados previamente, podrá mediante la selección de los botones más y menos (+/-) añadir tantas Categorías Sometidas a Control (CSC) como usted desee.

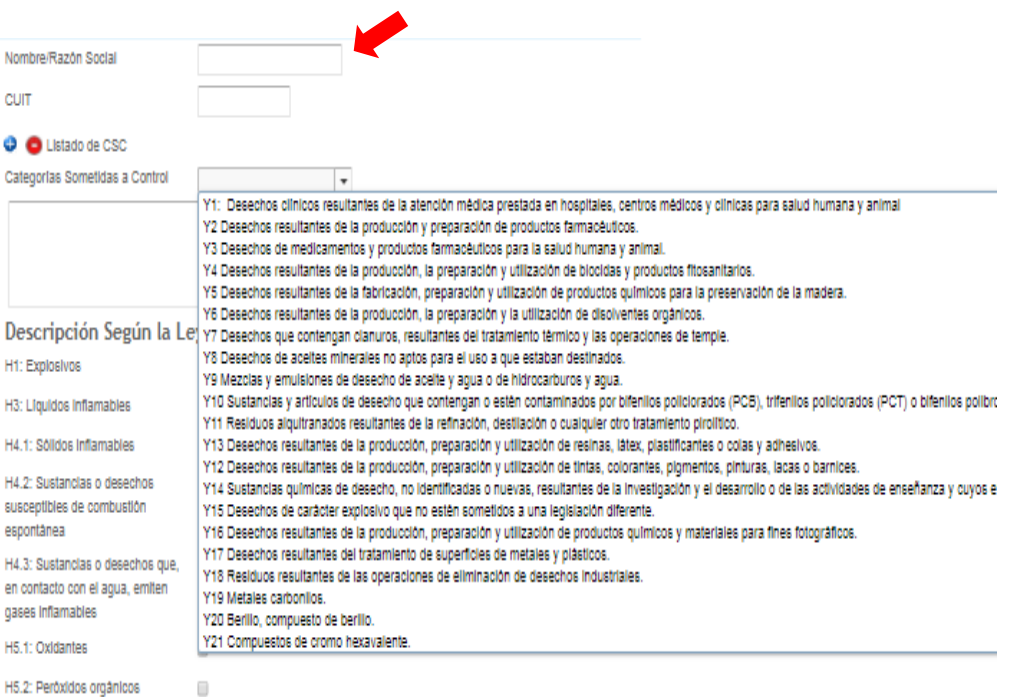

2) Para cada CSC seleccionada, usted deberá indicar en el cuadro de texto "la descripción del residuo".

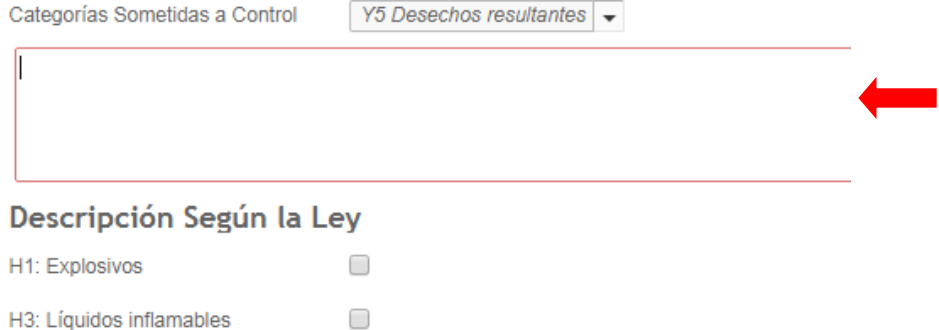

3) Para cada CSC, se deberá tildar las características de peligrosidad según Anexo II de la Ley 24.051.

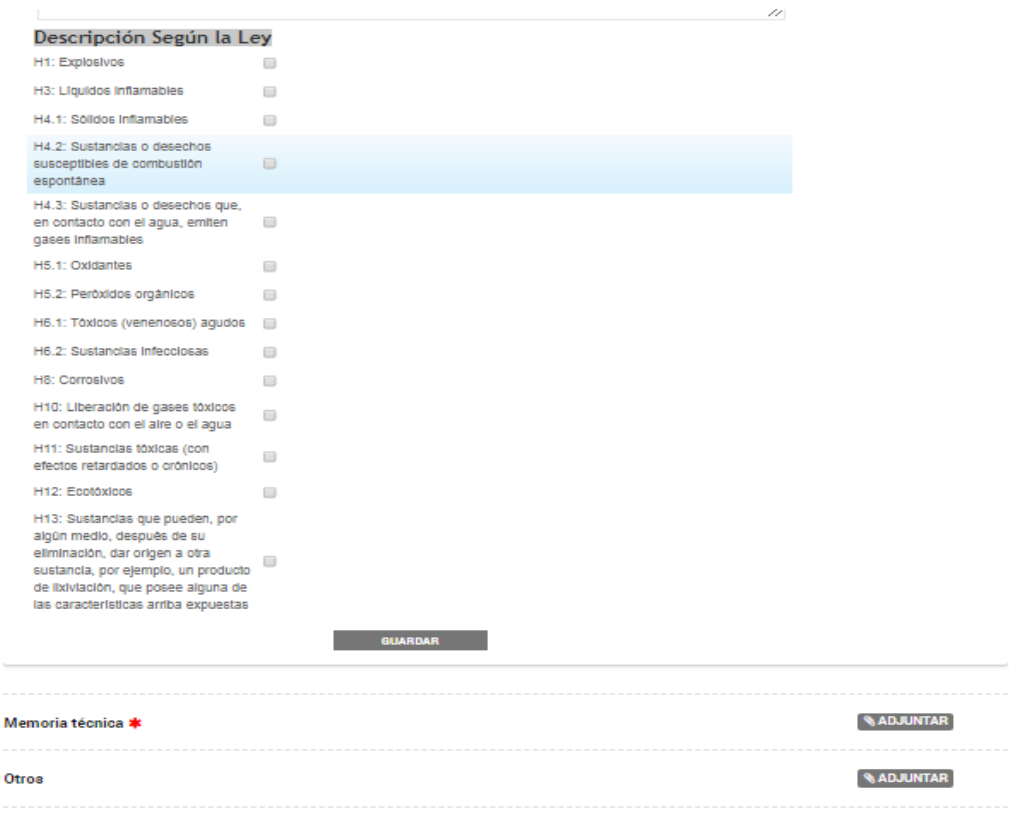

Completos los campos deberá hacer click en "GUARDAR" a efectos de avanzar con la prosecución del trámite.

# **Paso 6**

En la siguiente pantalla, podrá visualizar sus datos y editarlos en caso de ser necesario. Una vez corroborados los mismos deberá "CONFIRMAR TRÁMITE" para darle inicio a las tareas de firma de documentos.

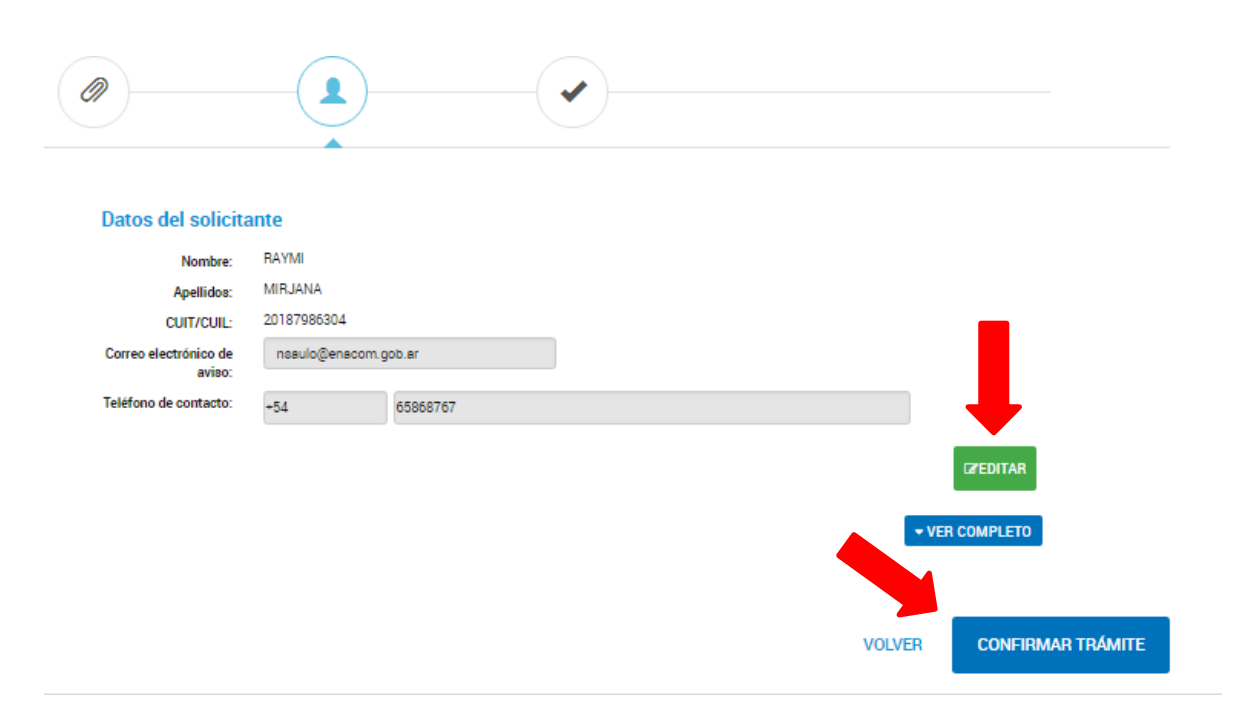

# **Paso 7**

# Residuos Peligrosos - Ampliación de Categorías Sometidas a Control

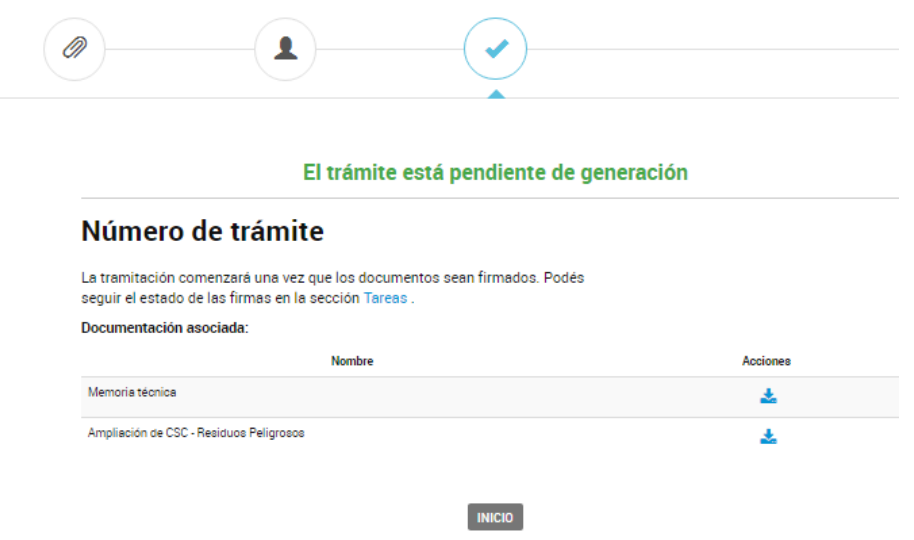

El primer firmante recibirá una notificación indicando que tiene un documento pendiente de firma

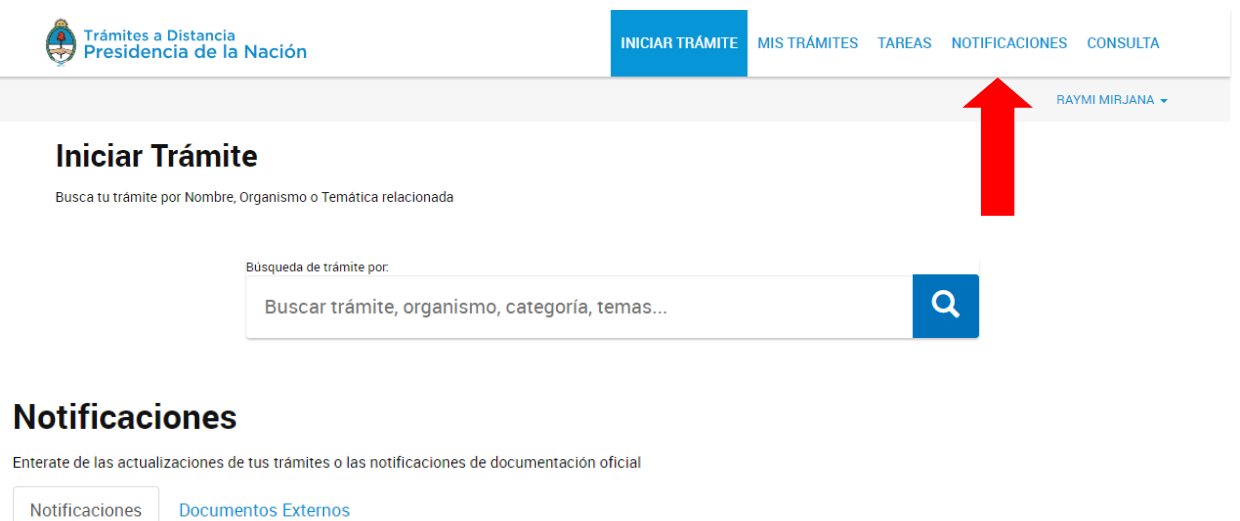

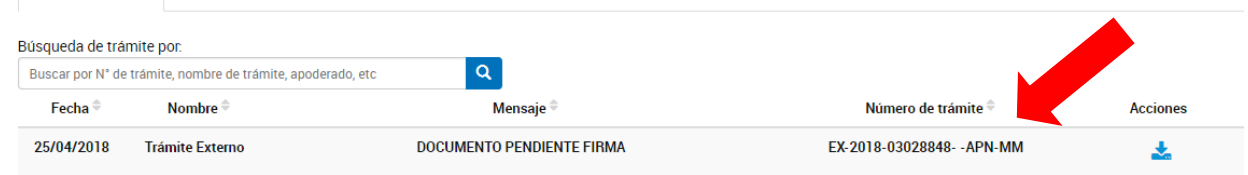

Yendo al apartado Tareas encontrará la tarea para firma desde la que podrá firmar descargar, o rechazar la firma del documento. En caso de rechazar deberá justificar el motivo del rechazo.

# **Tareas**

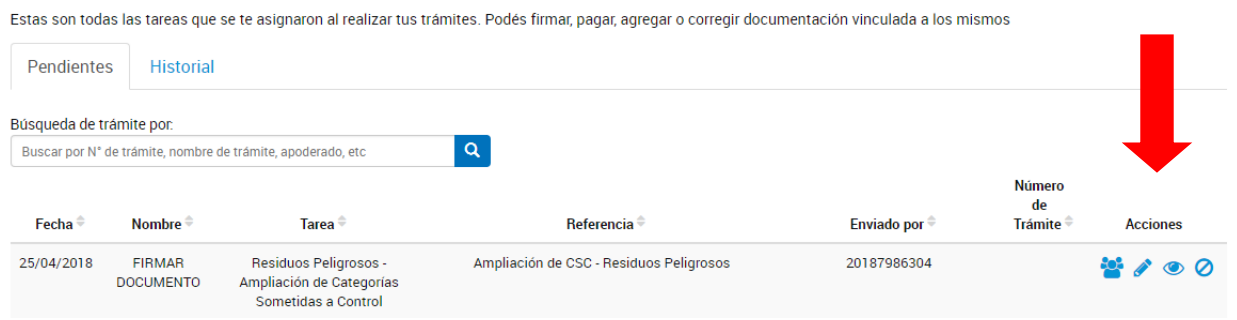

Una vez firmado se notificará al usuario firmante siguiente para que continúe con el mismo procedimiento.

### **Concluidas todas las firmas comienza la tramitación del expediente.**

El usuario que inició el trámite recibirá Notificaciones informando el avance de la firma de los documentos y requerimientos pendientes.

# **Notificaciones**

Enterate de las actualizaciones de tus trámites o las notificaciones de documentación oficial

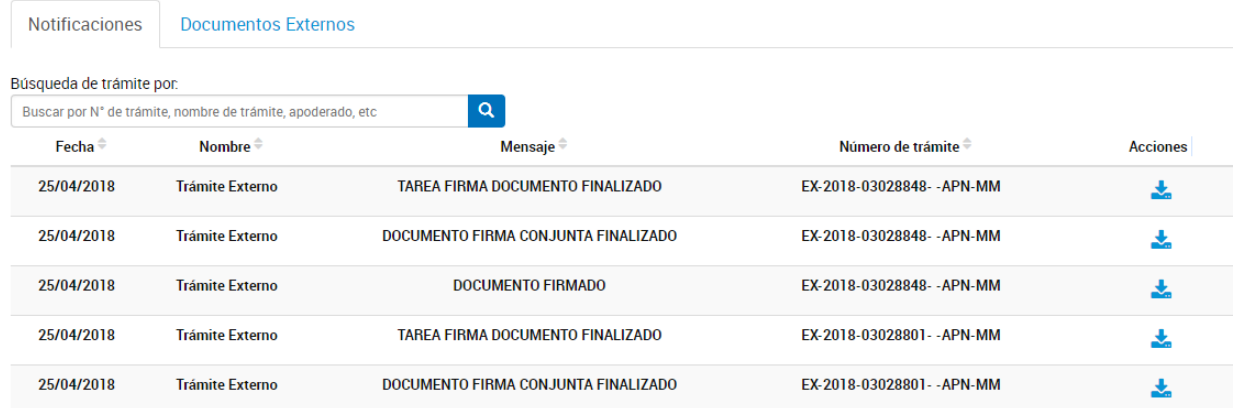

Asimismo, desde Mis Trámites, podrá visualizar en pantalla, los documentos cargados a la solicitud, pudiendo descargar los mismos.

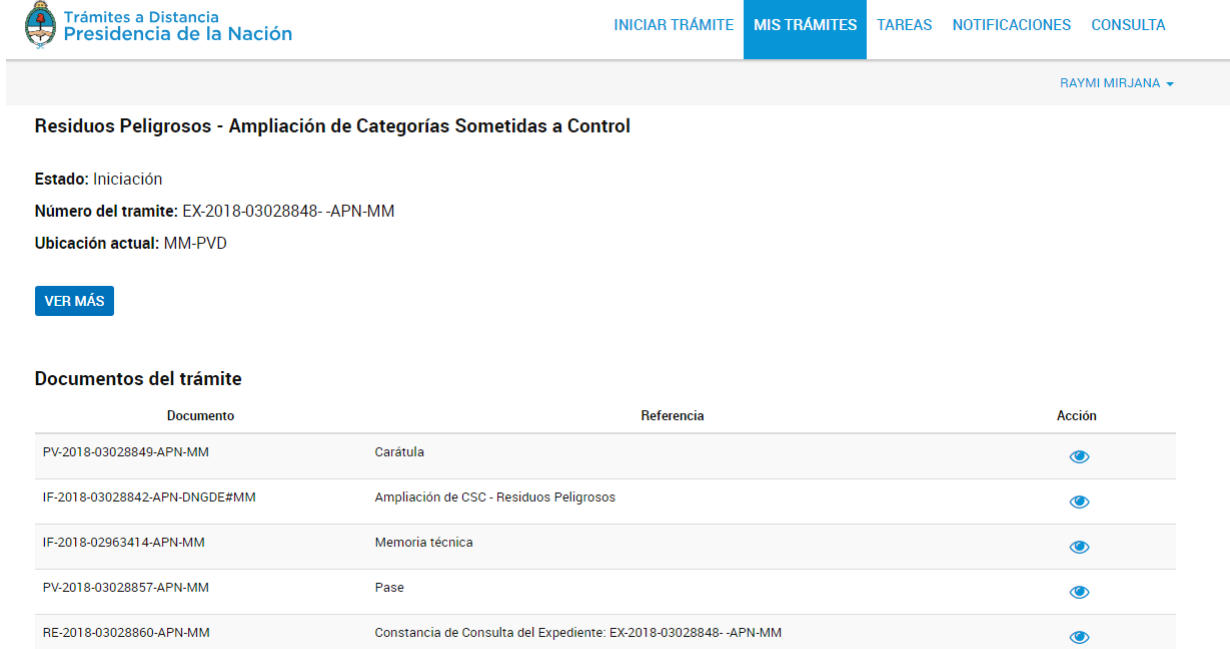

# **¿Qué debe contener la documentación que se adjunte?**

 **Comprobante del Pago de Tasa:** deberá adjuntar el comprobante del pago de la tasa realizado mediante la Plataforma e-Recauda https://erecauda.mecon.gov.ar/erecauda/ Descargue instructivo en la web<https://redfema.ambiente.gob.ar/monitor/residuos>

### **¿Qué debo pagar?**

El trámite de Ampliacion de Categorias Sometidas a Control, y la consiguiente modificacion del Certificado Ambiental, tiene los siguientes costos según el tipo de administrado:

Apertura de expediente:

Generador: \$ 300 Operador: \$ 500 Transportista: \$ 1500

## **Memoria Técnica:**

#### GENERADOR

Memoria técnica: a. Indicar las modificaciones y/o ampliaciones producidas en las actividades y procesos realizados por la empresa, en la que se generan los nuevos residuos peligrosos declarados, cómo se generan, en qué cantidad (estimación anual) y con qué periodicidad. b. Descripción físico química de los residuos peligrosos. Adjuntar análisis de corresponder. La descripción debe permitir identificar de qué residuo se trata (por ejemplo, trapos con hidrocarburos, envases vacíos que contuvieron "x" sustancia, pilas con cadmio, luminaria etc.). Luego, deberá categorizar, asignando a cada residuo, la/s categorías sometidas a control que corresponda (por ejemplo: Y48/Y8 (trapos con hidrocarburos); Y48/Y12 (envases que contuvieron pinturas); Y26 (pilas con cadmio); Y29 (luminarias) etc. c. Descripción del sistema de almacenamiento (si es que prevé etapas internas de recolección, hasta el lugar de acopio transitorio centralizado. Por ejemplo, en los Establecimientos de Atención a la Salud, suele suceder este supuesto. d. Descripción de la infraestructura del/los lugares/es de almacenamiento donde centraliza el acopio, de conformidad a cada punto de lo establecido en la Resolución Nº 177/17. 2) Plan de disminución progresiva de generación, en tanto el mismo sea factible y técnicamente razonable.

### OPERADOR

1) En líneas generales, la memoria técnica deberá permitir determinar para cada categoría sometida a control que desee incorporar que tecnología u operación les aplicará, y cuál es el output de la operación y su caracterización; es decir la gestión integral prevista tanto para los residuos peligroso recibidos y los materiales o sustancias obtenidos, incluyendo, los pretratamientos o acondicionamientos necesarios para la ulterior operación. a. Todo residuo aludido en la memoria (sea recibido para operar o que genera), debe contar con la descripción físico química y su categorización, asignando a cada residuo, la/s categorías sometidas a control que corresponda. b. De la misma manera, identificar y caracterizar, los materiales sustancias y/u objetos obtenidos como consecuencia de las operaciones en planta. c. Criterios de aceptación para asegurar la correcta operación. Análisis previstos para aceptación en planta. d. Operaciones principales y secundarias (pre-tratamientos). Descripción de cada tecnología u operación aplicada a las categorías sujetas a control a ampliar, incluyendo: capacidad operativa de diseño y real, considerando sus limitaciones en función de los residuos a operar de corresponder. Parámetros de control de proceso y acciones ante desvíos de normal operación. 2) De tratarse de operación de almacenamiento para derivación a terceros operadores, deberá aclarar a que operación de la Sección A o B serán sometidos los residuos derivados en el operador habilitado para tal fin y cuáles son las condiciones de recepción de éste, en cuanto a exigencias en la composición de los residuos u cualquier otra que pudiere corresponder. De corresponder, Ampliar 3) plan de contingencias y de acción ante emergencia; 4) plan de monitoreo ambiental, planos, puntos de muestreos y analitos; 5) plan de cierre y/o cese de actividad.

#### TRANSPORTISTA

La memoria técnica debe poseer para cada corriente sometida a control a incorporar descripción y clasificación, según anexos I y II de la Ley N° 24.051, de los residuos a transportar, tipos de contenedores y/o cajas de carga y su sistema de sujeción, y vehículos destinados al transporte de cada una.